# CSC 195 2014S, Class 02: Math with Images: An Introduction to psaifr

Overview

- Preliminaries.
  - Admin.
- Thinking About Git and GitHub.
- Project overview.
- A Short Intro to PsAiF/R.
  - Primary Scheme procedures.
  - Building image functions.
- Lab.

## Preliminaries

#### Admin

- Yes, there were some interesting Git issues. And we'll learn a bit from looking at them.
- I'd encourage you to attend Friday's CS table.
- Given how my semester has started, it seems unlikely that I'll be able to get readings done for very many classes.
  - But I will try to set up some appropriate lab experiences.
- First- and Second-year students: The TC Corps is recruiting! Ask one of the TCCs (Christine, Hannah, Tyler, and Sydney, I think).
- Assignments:
  - Assignment 3: PsAIF/R
  - Read something on the Web about Processing.

## Fun with Git and GitHub

### **Project overview**

## PsAiF/R

#### **Primary Scheme procedures**

#### **Building image functions**

## Lab

Copyright (c) 2014 Samuel A. Rebelsky.

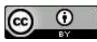

This work is licensed under a Creative Commons Attribution 3.0 Unported License. To view a copy of this license, visit http://creativecommons.org/licenses/by/3.0/ or send a letter to Creative Commons, 543 Howard Street, 5th Floor, San Francisco, California, 94105, USA.